## Adobe photoshop cc 2014 15 2

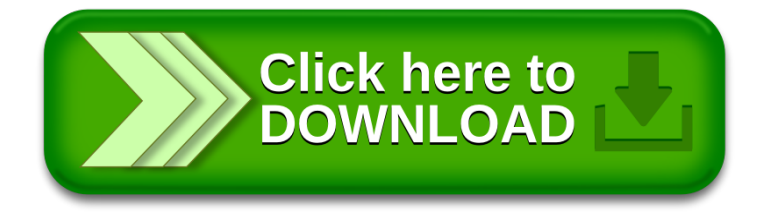